## **Glossaire : la permissivité**

La permissivité s'applique à un répertoire de groupe et à tous ses sous-répertoires. Elle définit si tous les membres du groupe peuvent ou non modifier les fichiers des autres à l'intérieur de ce répertoire de groupe partagé.

Lorsqu'un nouveau groupe est créé, son répertoire partagé n'est pas permissif : si un membre de ce groupe y dépose un fichier, les autres membres peuvent le lire mais ne peuvent ni l'effacer ni le modifier fichier tel quel (il faut d'abord l'**enregistrer sous** un autre nom) car il ne leur appartient pas.

Si le répertoire de groupe a été déclaré «permissif», alors les autres membres du groupe pourront modifier le fichier directement, sans avoir besoin d'en faire préalablement une copie avec **enregistrer sous**.

La permissivité entraîne souvent des erreurs ou des effacements intempestifs, c'est pour cela qu'elle n'est pas activée implicitement : si plusieurs personnes ouvrent en même temps le même fichier et si le programme utilisé ne sait pas détecter que le fichier est déjà ouvert, alors la dernière personne à enregistrer le fichier écrase irrémédiablement le travail de tous les autres…

En revanche, la permissivité peut être utile pour travailler à plusieurs sur un planning dans un tableur, par exemple. OpenOffice.org et MS-Office savent détecter et préviennent des ouvertures multiples. Si vous ne partagez que des documents bureautiques, la permissivité n'impliquera pas nécessairement de problèmes d'écrasement de fichiers.

From: <https://docs.abuledu.org/>- **La documentation d'AbulÉdu**

Permanent link: **<https://docs.abuledu.org/glossaire/permissif>**

Last update: **2008/01/13 20:02**

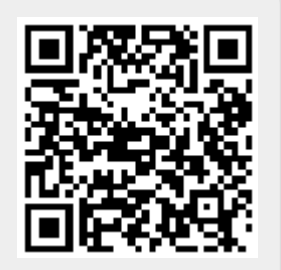